**8.2 The dot product of two one-dimensional arrays of real numbers A and B defined as** 

 **Dim A(1 To Max\_Size) As Double Dim B(1 To Max\_Size) As Double** 

**is the sum of** 

```
A[1]*B[1] + A[2]*B[2] + A[3]*B[3] + ... + A[Max_Size]*B[Max_Size]
```
**where Max\_Size is an integer representing size of the array.** 

## **Write a function**

*function Dot\_Product(A ( ) As Double, B( ) As Double) As Double*   **to pass the two arrays and the number of elements in each array to the function to calculate the dot product of the two array. Write a program to test your function.** 

## **Sample running :**

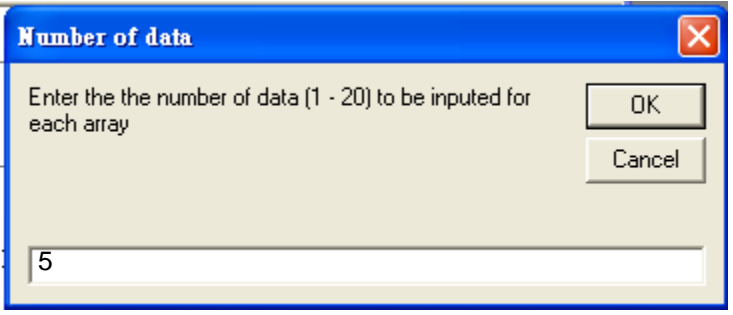

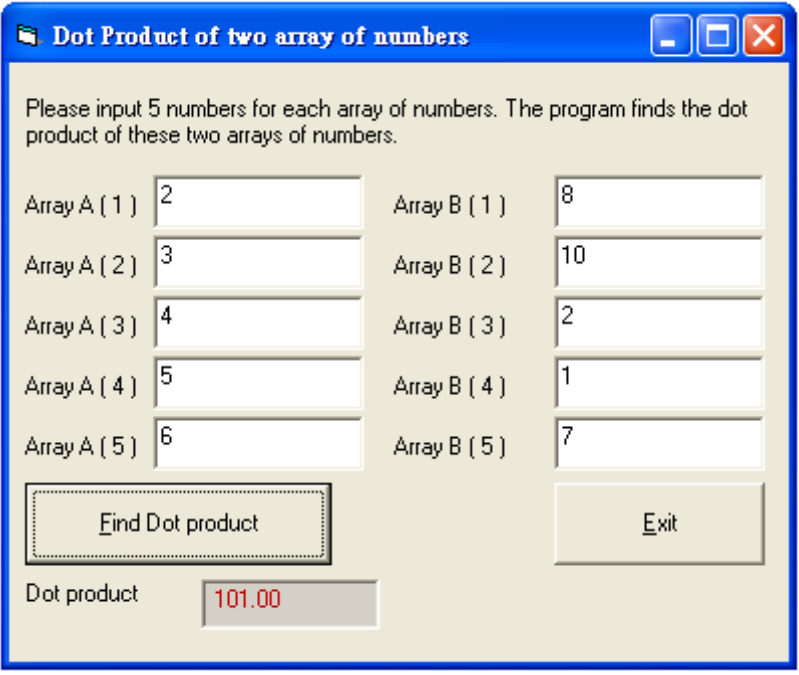